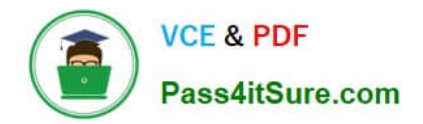

# **JN0-690Q&As**

Junos Troubleshooting

# **Pass Juniper JN0-690 Exam with 100% Guarantee**

Free Download Real Questions & Answers **PDF** and **VCE** file from:

**https://www.pass4itsure.com/jn0-690.html**

100% Passing Guarantee 100% Money Back Assurance

Following Questions and Answers are all new published by Juniper Official Exam Center

**C** Instant Download After Purchase

- **83 100% Money Back Guarantee**
- 365 Days Free Update
- 800,000+ Satisfied Customers  $\epsilon$  of

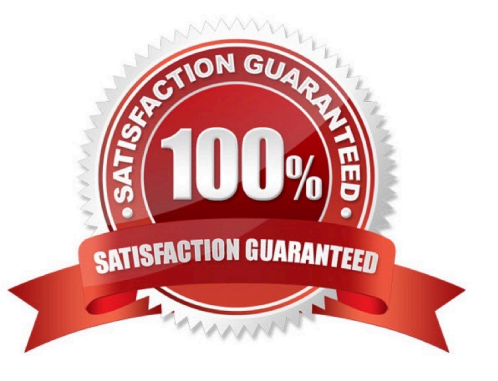

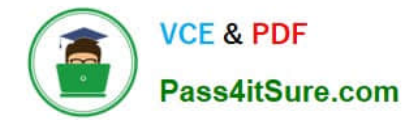

#### **QUESTION 1**

Which process is responsible for managing interface devices on the system?

- A. chassis daemon
- B. device control daemon
- C. routing protocol process
- D. management daemon

Correct Answer: B

# **QUESTION 2**

Click the Exhibit button.

-- Exhibit -user@router> show chassis environment

Class Item Status Measurement Power Power Supply A OK Power Supply B Absent Temp FPC 0 OK 28 degrees C / 82 degrees F FPC 1 OK 27 degrees C / 80 degrees F Power Supply A OK 22 degrees C / 71 degrees F Power Supply B Absent SSB 0 OK 30 degrees C / 86 degrees F Backplane OK 22 degrees C / 71 degrees F Routing Engine 0 OK 26 degrees C / 78 degrees F Routing Engine 1 Testing Fans Rear Fan OK Spinning at normal speed Front Upper Fan OK Spinning at normal speed Front Middle Fan OK Spinning at normal speed Front Bottom Fan OK Spinning at normal speed Misc Craft Interface OK -- Exhibit -

Referring to the exhibit, which two statements are true about the chassis? (Choose two.)

A. Power Supply B is not installed in the system.

B. Power Supply B is installed in the system but has failed.

C. Routing Engine 1 has failed.

D. Routing Engine 1 is installed in the system but is still initializing.

Correct Answer: AD

#### **QUESTION 3**

-- Exhibit -

[edit]

user@router# show interfaces

ge-1/1/2 {

gigether-options {

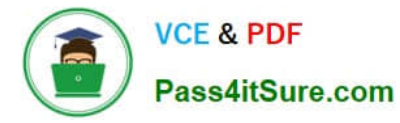

```
802.3ad ae0;
```

```
} 
} 
ge-1/1/3 { 
gigether-options { 
802.3ad ae0; 
} 
} 
ae0 { 
unit 0 { 
family bridge { 
interface-mode trunk; 
vlan-id-list 100; 
} 
} 
} 
-- Exhibit -
```
You are asked to configure a LAG. You configure and commit the configuration as shown in the exhibit. When verifying your ae0 interface, you encounter the following error:

[edit] user@router# run show interfaces ae0 error: device ae0 not found

Which command would you use to resolve this problem?

- A. set interfaces ae0 aggregated-ether-options lacp active
- B. set chassis alarm ethernet link-down ignore
- C. set chassis network-services ethernet
- D. set chassis aggregated-devices ethernet device-count 1

Correct Answer: D

# **QUESTION 4**

Which CLI command would be used to verify the routing protocol daemon memory usage?

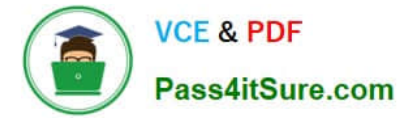

- A. show route summary
- B. show route detail
- C. show system processes extensive
- D. show chassis routing-engine

Correct Answer: C

# **QUESTION 5**

Which two actions are required when performing a unified in-service software upgrade (ISSU)? (Choose two.)

- A. You must enable nonstop active routing (NSR).
- B. You must enable graceful Routing Engine switchover (GRES).
- C. You must disable graceful Routing Engine switchover (GRES) if the Layer 2 Control Protocol is in use.
- D. You must disable nonstop bridging (NSB) if the Layer 2 Control Protocol is in use.

#### Correct Answer: AB

# **QUESTION 6**

What is the name of the routing protocol process on a Junos OS device?

- A. chassisd
- B. snmpd
- C. rpd
- D. cosd
- Correct Answer: C

The Routing Process Deamon (RPD) handle Routing. COSD handle Class of service.

# **QUESTION 7**

You have been asked to troubleshoot an interface that is flapping. Which three tools would you use to isolate the cause? (Choose three.)

- A. syslog messages
- B. ping utility
- C. loopback interface testing

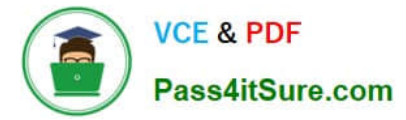

- D. show interfaces
- E. PFE statistics

Correct Answer: ACD

#### **QUESTION 8**

Which three statements are correct about ARP related troubleshooting? (Choose three.)

- A. Most devices that run the Junos OS allow you to specify a manual ARP entry.
- B. The monitor traffic interface command can be used to watch ARP packets.
- C. There are no default ARP policers on any devices running the Junos OS.
- D. An individual ARP entry can be cleared using the clear arp hostname command.
- E. The clear arp command also clears the IPv6 neighbor cache.

Correct Answer: ABD

#### **QUESTION 9**

You suspect that your router is missing the .0/24 routes for your local network. You first want to look for the routes on the control plane before troubleshooting the data plane. Which operational mode command should you issue?

- A. show route forwarding-table
- B. show route flow validation table
- C. show route
- D. show arp

Correct Answer: C

#### **QUESTION 10**

Which three commands will provide details about CPU utilization on a line card? (Choose three.)

- A. show chassis fpc
- B. show chassis hardware
- C. request pfe execute target fpc1 command "show sched"
- D. request pfe execute target fpc1 command "show thread"
- E. request pfe execute target fpc1 command "show arp"

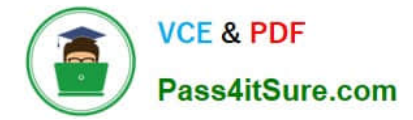

Correct Answer: ACD

# **QUESTION 11**

Given the example shown below:

Emergency boot media  $>$  flash disk  $>$ 

What is missing from the default boot list?

A. LAN

B. USB

C. PCMCIA card

D. hard disk

Correct Answer: D

# **QUESTION 12**

Click the Exhibit button.

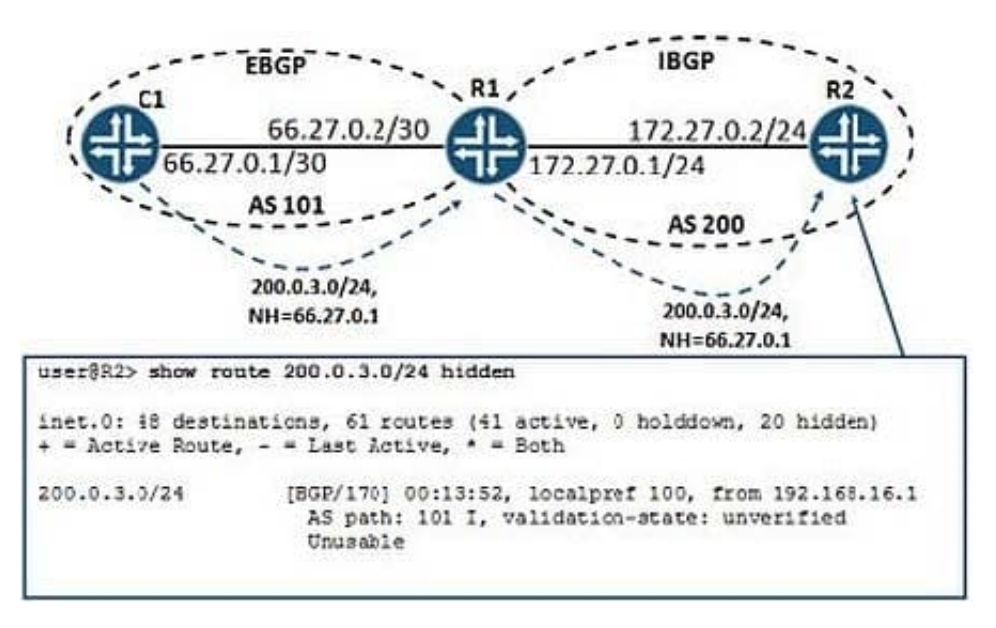

You recently added an EBGP neighbor to R1 and you are receiving a single BGP route for their internal network. You notice that on R2 the route learned from C1 is being marked as hidden because the next hop is unusable.

Referring to the exhibit, what should you do to resolve the problem?

- A. Create a next-hop-self import policy on R2 and apply this policy to IBGP.
- B. Create a next-hop-self export policy on R1 and apply this policy to IBGP.
- C. Create a next-hop-self import policy on R1 and apply this policy to EBGP.

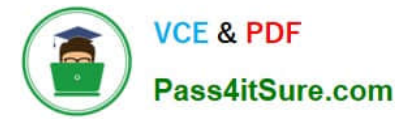

D. Create a next-hop-self import policy and apply this policy to IBGP.

Correct Answer: B

# **QUESTION 13**

Using Virtual Router Redundancy Protocol (VRRP), you want to statically force the priorities of the master and backup routers. Which priority would you set on the master router?

 $A.0$ 

B. 1

C. 128

D. 254

Correct Answer: D

#### **QUESTION 14**

You have configured graceful Routing Engine switchover (GRES) on your device running the Junos OS. Which command would you run to ensure that GRES is functioning properly?

A. Issue the show system switchover command from the master Routing Engine.

B. Issue the show system switchover command from the backup Routing Engine.

- C. Issue the show chassis routing-engine command from the backup Routing Engine.
- D. Issue the show chassis routing-engine command from the master Routing Engine.

Correct Answer: B

#### **QUESTION 15**

Which command would be used to clear stuck user sessions?

- A. request system reboot
- B. request system logout
- C. request chassis routing-engine master switch
- D. request routing-engine login other-routing-engine

Correct Answer: B

[Latest JN0-690 Dumps](https://www.pass4itsure.com/jn0-690.html) [JN0-690 VCE Dumps](https://www.pass4itsure.com/jn0-690.html) [JN0-690 Exam Questions](https://www.pass4itsure.com/jn0-690.html)